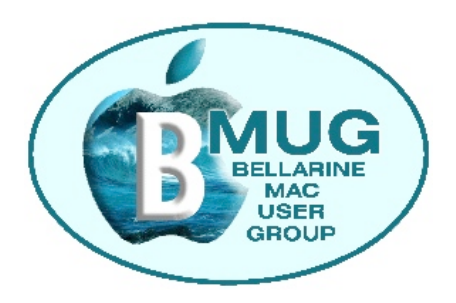

## *Bellarine Mac User Group*

# *August 2011 Newsletter*

*Committee:*

*Margaret Evans - President*

*David Dixon - Vice President*

*James Strachan - Treasurer*

*Peter Oakley - Membership Secretary*

*Peter Baldwin - Library and Newsletter*

*Prue Paterson - Website Manager*

*Jürgen Gross - BMUG Assist Co-ordinator*

*Greg Melville - Meetings*

*With assistance from -*

*Dick Brown - Intermediate Group Co-ordinator*

*Don Patrick - Advanced Group Co-ordinator* **The next meeting of BMUG will be Tuesday 9 August 2011 in St Peters Church Hall Draper Street Ocean Grove beginning at 4pm**

*July12 Meeting*

Once again people were able to work at two tables of their choice. The topics were iWeb, Skype and Email tips and etiquette. Positive comments were received.

*August 9 Meeting*

We will look at the topic of Communication in more detail. Members will work in their regular groups - Basics, Intermediate and Advanced. This will give the opportunity for you to ask questions related to the various communication options available.

## *Special Notice follows*

#### **BELLARINE MAC USER GROUP INC**

**Notice is hereby given of the**

**ANNUAL GENERAL MEETING**

**to be held on** 

#### **TUESDAY 13 SEPTEMBER 2011 ST PETERS CHURCH HALL DRAPER STREET OCEAN GROVE at 4.00pm**

**Nomination to be on the Committee is available to all eligible members of BMUG. There are 9 positions vacant.**

> **President [1 position] Vice President [1 position] Treasurer [1 position] Membership Secretary [1 position] Ordinary Members [5 positions]**

**Nomination forms are available from the Treasurer at the August meeting or by contacting James on** 

**[jimstrachan@bellarinemac.org.au](mailto:jimstrachan@bellarinemac.org.au)**

**Completed forms must be returned to the Treasurer by**

**TUESDAY 16 AUGUST 2011**

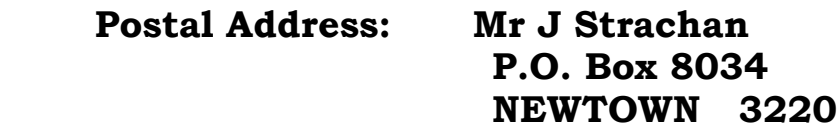

### *Special Meeting Outcomes*

At the July Meeting I informed members a Special Meeting would be held to discuss ideas to assist the new Committee for the coming year.

**Be assured BMUG will be up and running.** There will no doubt be changes but all levels and interests of members will be considered in planning by the new Committee.

The most important thing is to maintain a strong membership. At present we have over 100 members. The fees paid are the only income generated and this is needed to cover the cost of running BMUG. At present it is approximately \$2500 per year. This covers our monthly expenses which are hall hire and internet connection plus the annual insurance cost.

Other expenses are library purchases, refreshments, PayPal costs and bank fees. Though there is some money in reserve, this is needed incase a major item needs to be replaced, such as the digital projector.

If there are not the nine members nominating for the Committee, it was decided that the option to reduce the size of the Committee be considered. This would be the decision of the new Committee and would need a motion presented to the membership at an Extraordinary Meeting.

Over the years the sale of the manuals has either shown a profit or broken even. These sales have been at meetings, purchases made by remote members or those who have seen our ads in AUSOM and other computer magazines. This year has seen a drop in the number sold and so have cost money to produce.

With the retirement of Steve Craddock, this means a very important feature would need someone else to update or write new manuals. Another major consideration was the introduction of *Lion*. It would mean a complete set of new manuals be produced. The time to do this would be great. It was therefore decided that this was the opportune time for BMUG to cease production of these wonderful resources. For those of us who have purchased these manuals, you will appreciate the time and expertise that has gone into producing them. Easy to follow resources that have enabled us to learn and manage many new applications and operations.

Many resources are available on the internet, through publications and the Help options on our computers. It is hoped that members will get into the habit of developing a self-help approach to solving their problems.

Prue Paterson will continue to manage the website. She has advised that the operation used be changed and this was agreed to. It will provide better options for downloading information.

As a decision was made to cease the production of the manuals, the Manuals page has been removed from the website. Therefore, there will be no online ordering. What manuals are already printed will be available for sale at meetings. Eventually all manuals will be available as free downloads. Members must be aware that they will not be covering the new operation of *Lion.* They will be those related to *Snow Leopard.* 

We request that you be patient as it will take time to get this done.

Peter Baldwin has volunteered to produce the eNewsletter each month. This means you will be kept fully informed about the activities of BMUG. Members are encouraged to continue to submit articles, photos or tips. These are the things that make our newsletter an interesting read each month.

Margaret Evans - President

\*\*\*\*\*\*\*\*\*\*\*\*\*\*\*\*\*\*\*\*\*\*\*\*\*\*\*\*\*\*\*\*\*\*\*\*\*\*\*\*\*\*\*\*\*\*

## *Help Desk*

The Help Desk will be available as usual. Members are reminded that it is best to book beforehand with your problem so David and helpers can research your issue in advance. Please make the most of this valuable facility at the meetings. If your problem cannot be solved there and then, options for you to try will be given.

## *MAC Assist*

[daviddixon@bellarinemac.org.au](mailto:daviddixon@bellarinemac.org.au)

As Jürgen is away at present, please contact Margaret by email outlining the nature of your problem.

[margaretevans@bellarinemac.org.au](mailto:margaretevans@bellarinemac.org.au)

### *The Lion roared on 20 July*

How many have taken the leap to this?

Before you do, you will be thinking of all the programs you have and use. Will they be compatible?

A useful link is

<http://roaringapps.com/apps:table>

This will indicate whether it is a-OK, tested with problems, not yet tested or doesn't work.

Probably one of the major concerns is whether your printer, scanner etc. are compatible. It would be prudent to look up the Apple site or the individual manufacturer's site to check.

<http://support.apple.com/kb/ht3669#>

I have a Brother Laser Printer [7 years old] that works perfectly. A simple call to Brother asking if it would be compatible with *Lion* provided me with a link, via email, to download the driver I needed. Simple.

From my short time using it, I have found:

- Mail looks different and has different symbols
- Videos from your camera loaded into iPhoto now appear in iMovie automatically. Great!
- iChat has been replaced with FaceTime but you can still use iChat with those people who have not upgraded to *Lion.*
- Office:mac 2008 still worked
- Delicious Library worked

## *A few Mail windows from Lion*

Mail window when you first open.

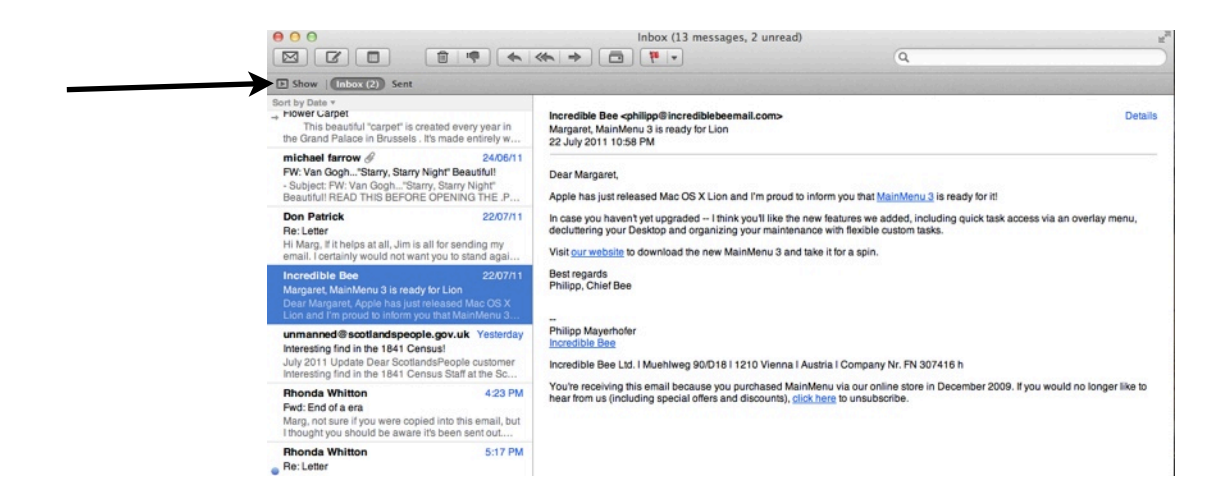

If you have had folders at the side, you can get these back by clicking on **Show** at the top left hand side.

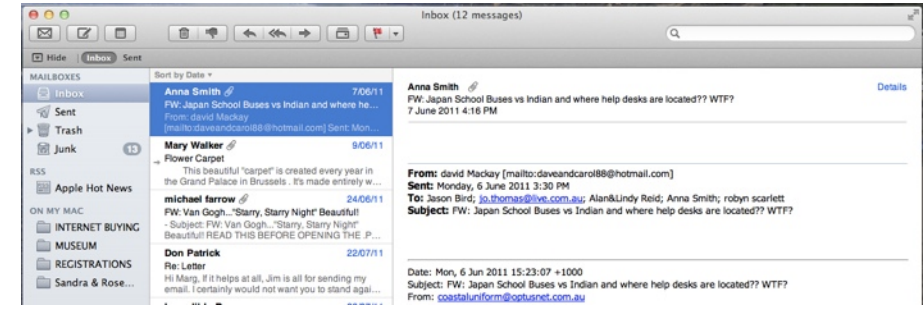

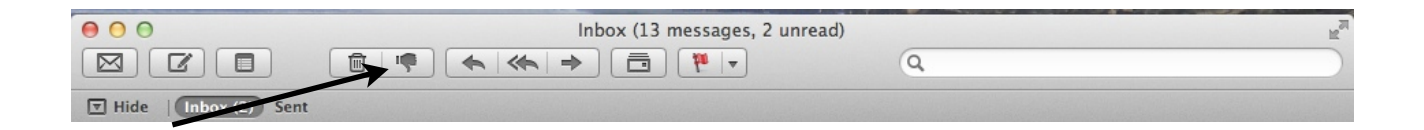

The symbols in the top tool bar are different - thumb down means Junk.

Maybe there will be other things members have found out about *Lion* that can be shared in the next newsletter. Send them in to Peter Baldwin

[peterbaldwin@bellarinemac.org.au](mailto:peterbaldwin@bellarinemac.org.au)